Subject: Re: Mc Truth Match Posted by StefanoSpataro on Fri, 23 Aug 2013 10:38:51 GMT View Forum Message <> Reply to Message

Ok, I found that the tutorial analysis macro is not loading the ascii param file. Can you try [the following:](https://forum.gsi.de/index.php?t=usrinfo&id=306)

 // \*\*\* initialization FairRunAna\* fRun = new FairRunAna(); FairRuntimeDb\* rtdb = fRun->GetRuntimeDb(); fRun->SetInputFile(inPidFile);

- + TString anaParFile = gSystem->Getenv("VMCWORKDIR");
- + anaParFile += "/macro/params/all.par";
- + FairParAsciiFileIo\* parIo1 = new FairParAsciiFileIo();
- + parIo1->open(anaParFile.Data(),"in");

FairParRootFileIo\* parIO = new FairParRootFileIo(); parIO->open(inParFile); rtdb->setFirstInput(parIO);

+ rtdb->setSecondInput(parIo1);

rtdb->setOutput(parIO);

Please add the "+" lines in your analysis macro, and let me know.

(I realized that by default the "clear" value for Loose is 0.2, and that you were not loading the updated pidana.par).

After you should see:

-I- FairRunTimeDB::InitContainer() ANAPidSelections ANAPidSelections initialized from Ascii file

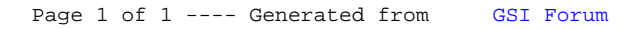